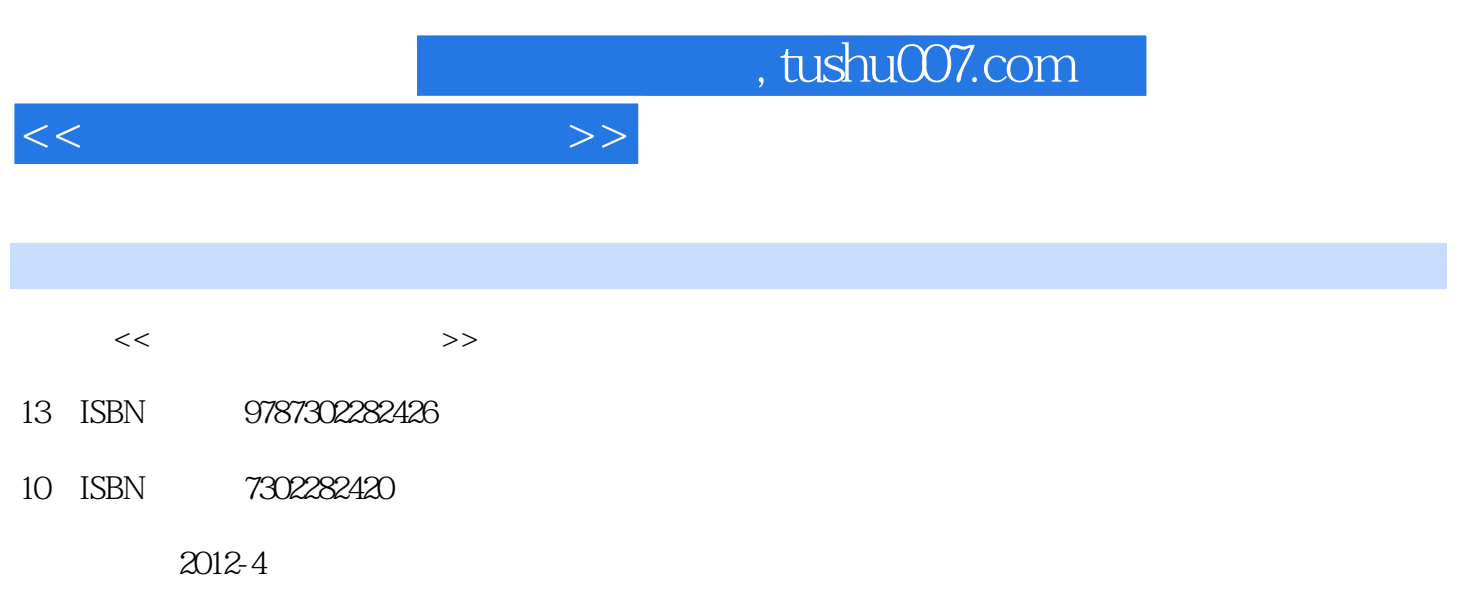

页数:376

PDF

更多资源请访问:http://www.tushu007.com

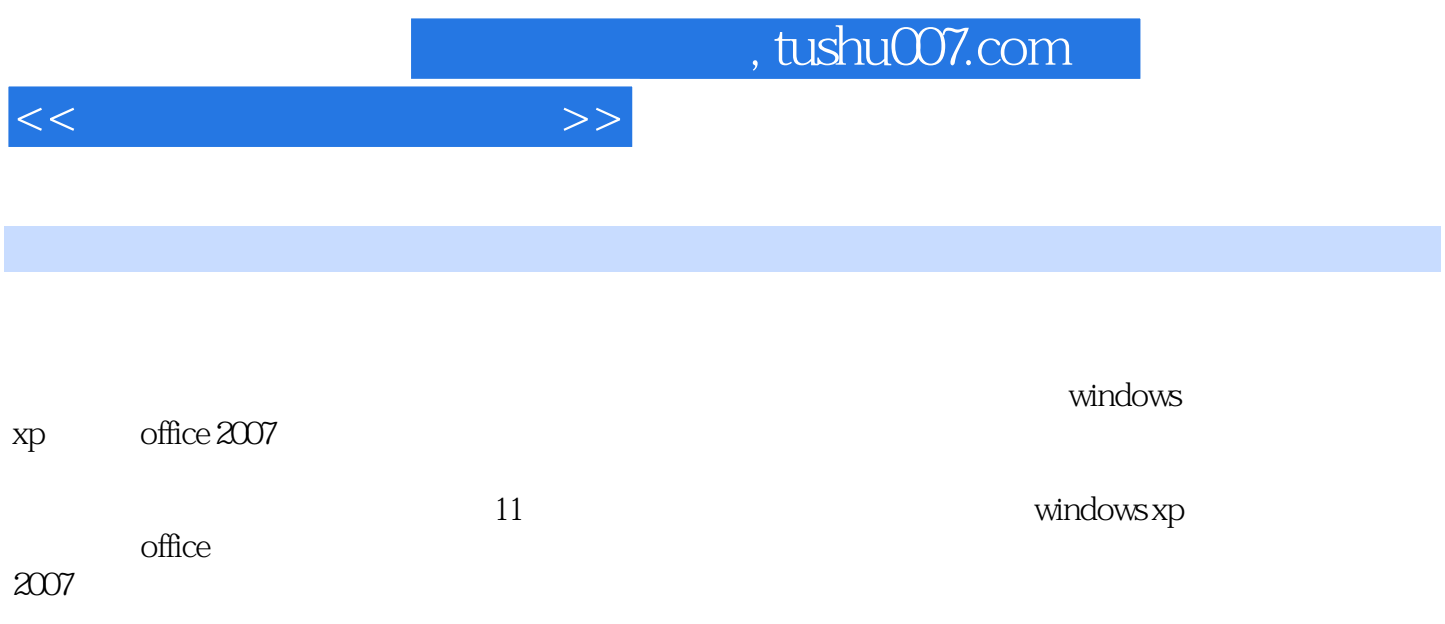

, tushu007.com

<<办公自动化实用教程>>

 $1$ 

- 1.1计算机的应用与发展
	- 1 2
	- 1.3计算机的基本操作
	- $\begin{array}{cc} 2 & \text{windows xp} \\ 2 & 1 \end{array}$
	- 1 windows xp
	- 2 2windows xp
	- $\frac{2}{2}$   $\frac{3}{4}$  , .
	- 2.4使用"我的电脑"和"资源管理器"
	- 2.5文件和文件夹的基本操作
	- 2 6 windows xp
	- 2 7
	- $\overline{3}$
	- $3 \quad 1$
	- 3 2
	- 4 word 2007
	- 4 1word 2007
	- 4.2文档编辑与排版
	- 4.3页面设置与样式的使用
	- 4 4word 2007
	- 4 5 word 2007
	- 4 6 word
	- 5 excel 2007
	- 5 1 excel 2007
	- 5 2
	- 5.3数据管理
	- 5.4图表的使用
	- 5.5工作表
	- 6 powerpoint 2007
	- 6 1powerpoint 2007
	- 6 2
	- 6 3
	- 6.4演示文稿的外观设计及其他视图
	- 6.5 6 6
	-

```
7 \arccos 2007
```
- 7.1新建数据库
- 7.2数据库中的对象
- 7.3表

, tushu007.com

 $<<$ 

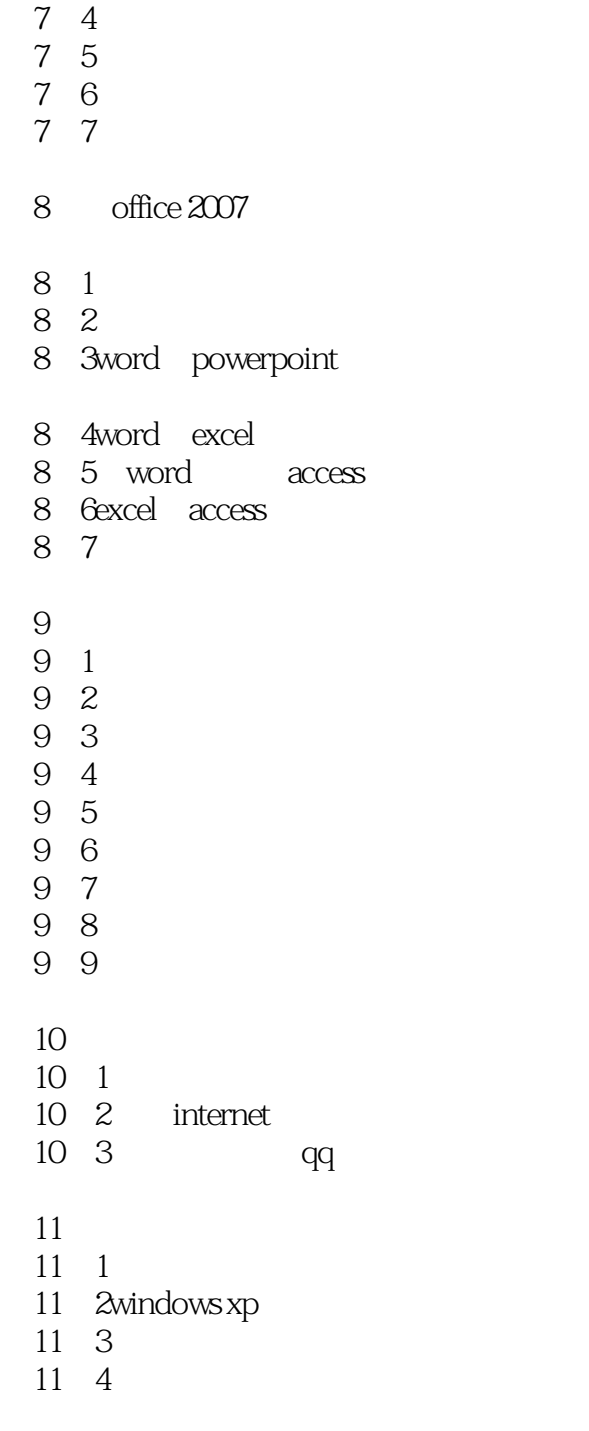

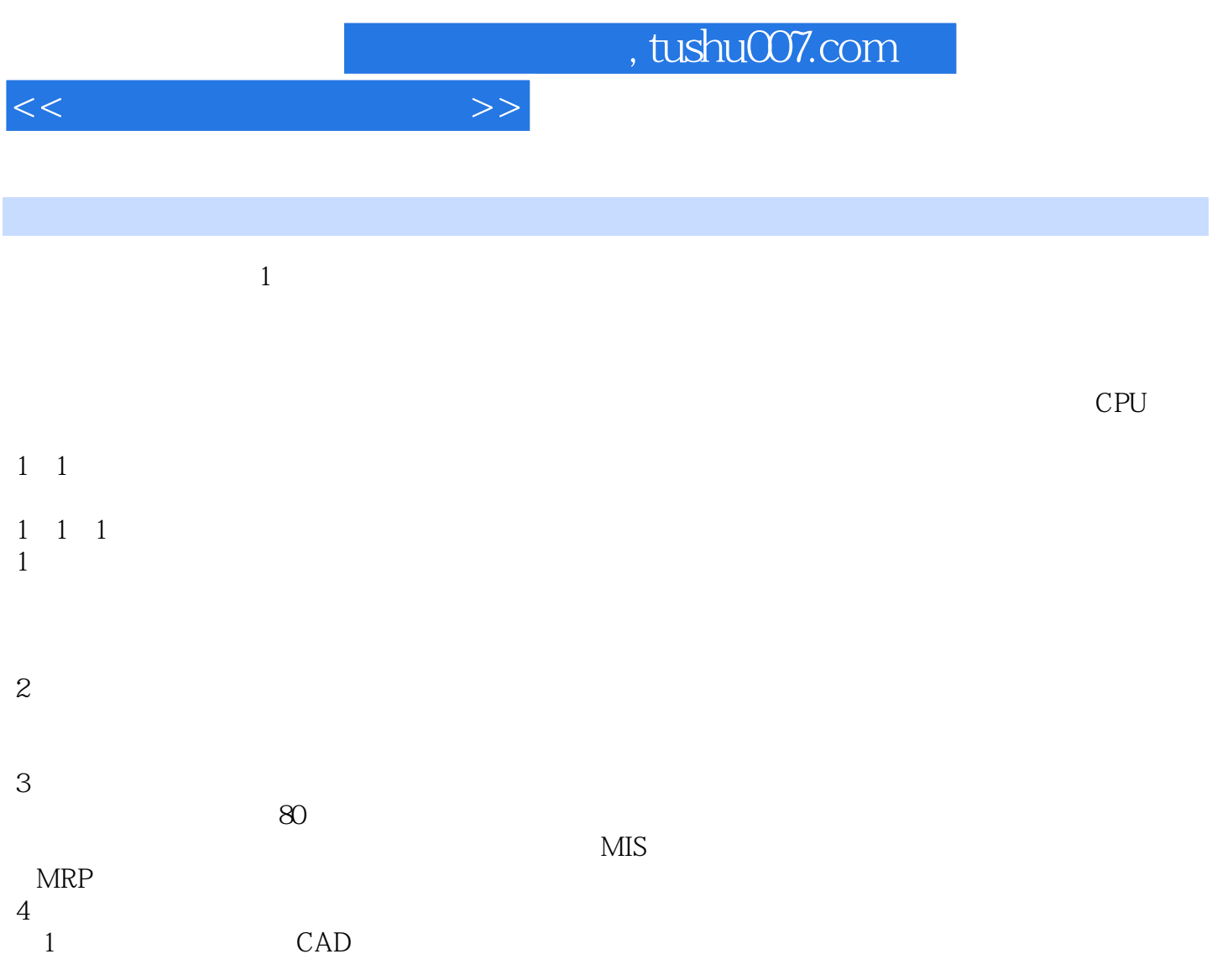

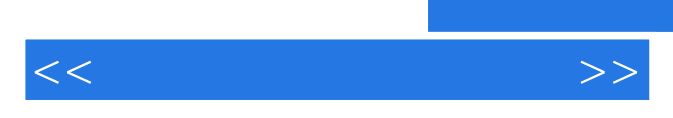

*Page 6*

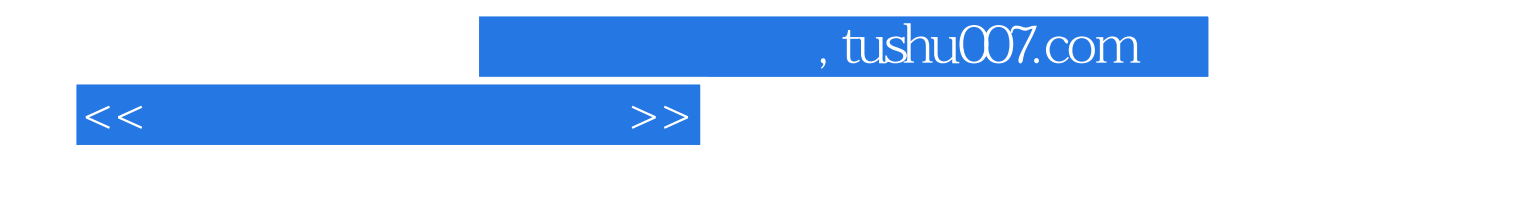

本站所提供下载的PDF图书仅提供预览和简介,请支持正版图书。

更多资源请访问:http://www.tushu007.com